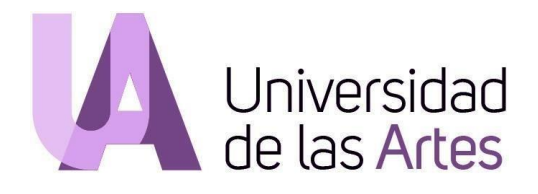

# **UNIVERSIDAD DE LAS ARTES**

# **Escuela de Artes Visuales**

Propuesta Artística **1.786**

Previo la obtención del Título de:

**Licenciada en Artes Visuales**

Autor/a: Lorena Belén Salinas Reyna

GUAYAQUIL - ECUADOR Año: 2019

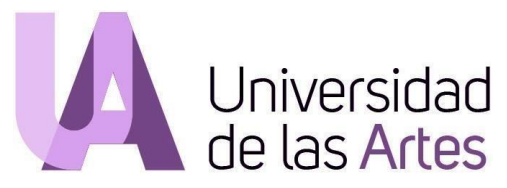

#### **Declaración de autoría y cesión de derechos de publicación de la tesis**

Yo, Lorena Salinas, declaro que el desarrollo de la presente obra es de mi exclusiva autoría y que ha sido elaborada para la obtención de la Licenciatura en Artes visuales. Declaro además conocer que el Reglamento de Titulación de Grado de la Universidad de las Artes en su artículo 34 menciona como falta muy grave el plagio total o parcial de obras intelectuales y que su sanción se realizará acorde al Código de Ética de la Universidad de las Artes. De acuerdo al art. 114 del Código Orgánico de la Economía Social de los Conocimientos, Creatividad E Innovación\* cedo a la Universidad de las Artes los derechos de reproducción, comunicación pública, distribución y divulgación, para que la universidad la publique en su repositorio institucional, siempre y cuando su uso sea con fines académicos.

fredd

Firma del estudiante

\*CÓDIGO ORGÁNICO DE LA ECONOMÍA SOCIAL DE LOS CONOCIMIENTOS, CREATIVIDAD E INNOVACIÓN (Registro Oficial n. 899 - Dic./2016) Artículo 114.- De los titulares de derechos de obras creadas en las instituciones de educación superior y centros educativos.- En el caso de las obras creadas en centros educativos, universidades, escuelas politécnicas, institutos superiores técnicos, tecnológicos, pedagógicos, de artes y los conservatorios superiores, e institutos públicos de investigación como resultado de su actividad académica o de investigación tales como trabajos de titulación, proyectos de investigación o innovación, artículos académicos, u otros análogos, sin perjuicio de que pueda existir relación de dependencia, la titularidad de los derechos patrimoniales corresponderá a los autores. Sin embargo, el establecimiento tendrá una licencia gratuita, intransferible y no exclusiva para el uso no comercial de la obra con fines académicos.

#### **Miembros del tribunal de defensa**

Alejandra Bueno Tutor de propuesta artística

Nombre de miembro del tribunal Miembro del tribunal de defensa

Nombre de miembro del tribunal Miembro del tribunal de defensa

**Agradecimientos:**

Mi más sincero agradecimiento a Mi madre Mirella Reyna, Profesores, personal y compañeros de Itae y Uartes **Dedicatoria:**

El presente proyecto lo dedico a mi madre Mirella Reyna

#### **Resumen**

El proyecto de tesis 1.786 es un trabajo teórico y práctico que indaga sobre el video y el dibujo, incluyo la geometría y el paisaje que es la influencia principal para dar a conocer métodos o posibles ideas de objeto terminado con la ayuda de la tecnología, y también me incorporo en el papel del artesano cuando ejecuta una obra con la ayuda de los números. En este trabajo se ha desarrollado una serie de piezas que muestran el resultado de operaciones numéricas y como objetivo generar una observación crítica frente a la naturaleza de los objetos y como son observados partiendo desde el método de trabajo de cálculo de un artesano frente a la obra a crear.

Palabras Clave: número, artesano, video, dibujo.

#### **Abstract**

The 1,786-thesis project is a theoretical and practical work the explores about video and drawing. I, as the researcher, use the geometry as the main influence to seek methods or possible ideas of a constructed object with the help of technology. Also take the role of artisan that makes a piece with the help of numbers. Throughout this thesis I have developed a series of pieces that showcase the result of numerical operations, in order to generate a critical view against the nature of objects and to reflect on how they are being perceived, based on the calculation work method used by an artisan as he sets out to create a piece.

Key words: number, artisan, video, drawing.

#### **ÍNDICE GENERAL**

## Preliminares

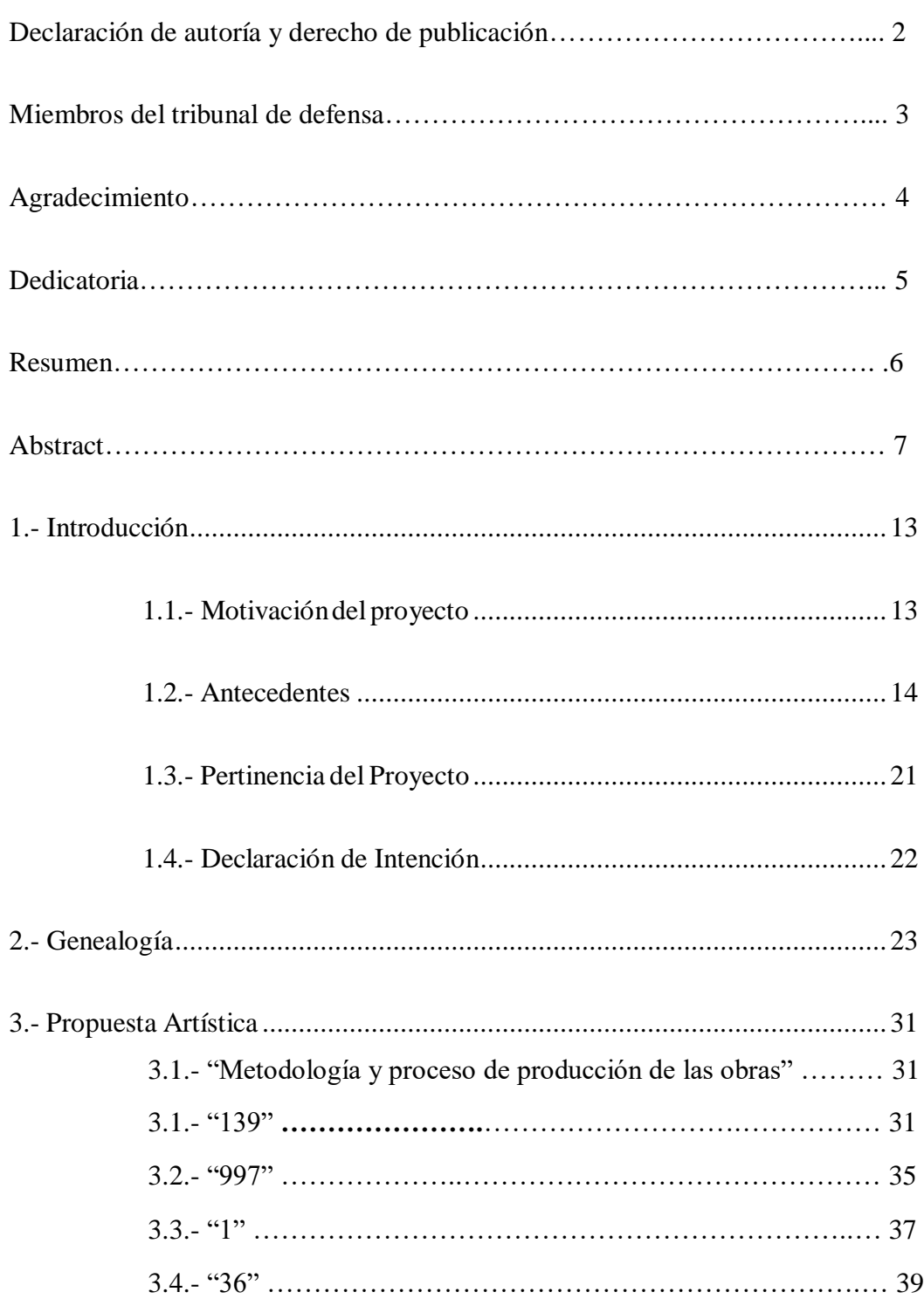

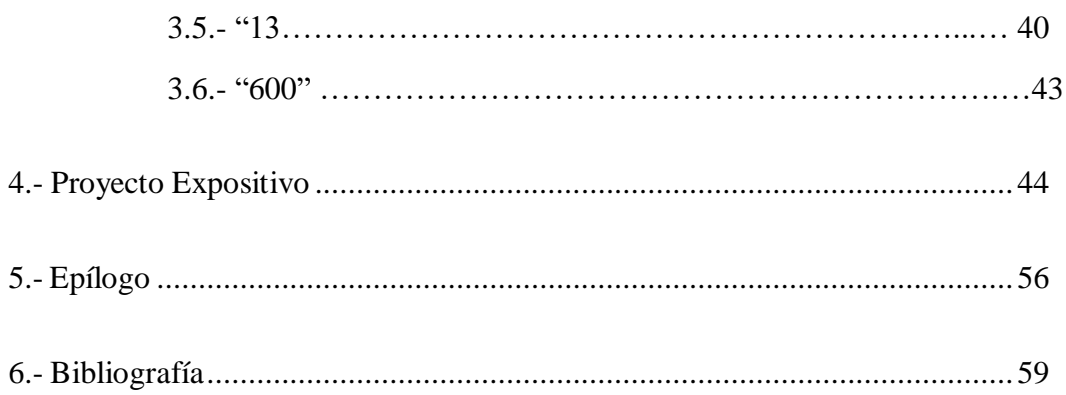

#### **ÍNDICE DE IMÁGENES**

#### **1.2 Antecedentes**

- Figura 1.2.1 José Hidalgo Anastasio/ Transmutation mensura series, 2013
- Figura 1.2.2 Detalle de la obra Transmutation mensura series, 2013

Figura 1.2.3 Óscar Santillán/ El triunfo del placer, 2015

Figura 1.2.4 Óscar Santillán/Espejismo atrapado en mármol, 2015

Figura 1.2.5 Óscar Santillán/ Rama real y rama imaginada, 2015

Figura 1.2.6 Paul Rosero/ Rock #3 (Daule meteorite), 2016

Figura 1.2.7 Paul Rosero / Recreación de la Historia, 2016

Figura 1.2.8 Paul Rosero/Anticipation to an Absence, 2015

Figura 1.2.9 Javier Gavilanes / Conglomerate Labium, 2014

#### **2. Genealogía**

Figura 2.1 Peter Kubelka /Arnulf Rainer, 1960

Figura 2.2 Lorena Salinas/Albedo, video 24'', 2016

Figura 2.3 Eisenstein /La huelga, 1925

Figura 2.4 Lorena Salinas /Por su forma, video 24", 2016.

Figura 2.5 Stan Brakhage/ Mothlight 16 mm, 4 minutos, color, silencio, 1963

Figura 2.6 Lorena Salinas/ Sechat, 2016, dibujo con hollín sobre cartulina

#### **3. Propuesta Artística**

Figura 3.1.1 Paisaje primera composición, 2019

Figura 3.1.2 Captura de pantalla edición en After effect., 2019

Figura 3.1.3 Valor numérico, edición para After effect, 2019

Figura 3.1.4 Ejemplo grafico geométrico en boceto,2019

Figura 3.1.5 "139" tamaño del circulo en After effect, ubicación de números, 2019

Figura 3.1.6 "139" circulo en After effect

Figura 3.1.7 "139" obra final

Figura 3.2.1 Sheroanawë Hakihiiwë, Hethapu / Remolino, 2014

Figura 3.2.2"997", 2019

Figura 3.3.1 Captura de pantalla primer video, 2019.

Figura 3.3.2 Captura de pantalla segundo video, 2019.

Figura 3.3.3 "1", 2019

Figura 3.4.1 Captura de pantalla modelado en 3D pasado por la edición en After effect

Figura 3.4.2 Fragmento de video paisaje,2019

Figura 3.5.1 Gráfico circular de un valor numérico del visitante al espacio Crujía, 2019

 Figura 3.5.2 Tomas Espina/Ya fui mujer, ahora seré animal, o piedra o planta, o polvo cósmico

Figura 3.5.3 "13" 2019

Figura 3.6.1 "600" 2019

#### **2. Proyecto Expositivo**

Figura 4.1 Vista desde arriba

Figura 4.2 Entrada principal

Figura 4.3 Pared frontal de la entrada principal

Figura 4.4 Pared central

Figura 4.5 Pared central

Figura 4.6 Pared tercera

Figura 4.7 Cuarto de Proyección de video

Figura 4.8 Vista desde arriba

Figura 4.9 Vista lateral

Figura 4.10 Vista lateral cuarto de video

- Figura 4.11 Vista lateral pared central
- Figura 4.12 Vista lateral entrada
- Figura 4.13 Visita a la muestra 1.786
- Figura 4.14 Visita a la muestra 1.786 /obra "139"
- Figura 4.15 Detalle de la obra "997"
- Figura 4.16 Detalle de la obra "139"
- Figura 4.17 Detalle de la obra "600"
- Figura 4.18 Detalle de la obra "13"
- Figura 4.19 Detalle de la obra "1"
- Figura 4.20 montaje para la exposición 1.786
- Figura 4.15 Agenda digital de la muestra
- Figura 4.16 Afiche de la muestra promocional para la web
- Figura 4.17 video loop/Instagram

#### **1. Introducción**

#### **1.1 Motivación del proyecto**

Con este proyecto se va a evidenciar una problemática o inquietud percibida como autora frente a mi producción, utilizo la ficción, el dibujo, el video y objetos como dispositivos efímeros que suscitan reflexiones al proceder artesanal, manteniendo fuera pretensiones políticas o históricas, también se vinculará a esto mi interés con nociones geométricas y relativas a los números. Este interés por lo artesanal viene por una relación cercana con personas que desarrollaban este tipo de oficios, familiares como mi abuelo que tejía redes de pesca, o mi madre que ejercía como costurera, construyeron un entorno en donde podía evidenciar el trabajo manual de cerca, en mi caso mis primeros estudios fueron en contabilidad lo cual me aleja un poco del oficio artesanal sin embargo adquirí experiencia en el oficio de la modistería lo que me llevó a replantear la idea de los patrones de corte hacia su potencial geométrico y numérico , y es a partir de estas ideas que genero nuevas propuestas para la producción artística.

Motivada en esa línea empecé a investigar las posibilidades en la elaboración de los productos artesanales atendiendo los aspectos de los mismos, es decir, los números esta propuesta sugiere utilizar el relato desde el video y el dibujo en conjunto con el paisaje muy cerca por su constitución, y así desatender a cualquier deseo de narrar acontecimientos o experiencias para priorizar narraciones sobre inquietudes extrañas e inestables dentro de la temática del paisaje.

#### **1.2 Antecedentes**

Para la realización de este proyecto he realizado una investigación de la escena local ecuatoriana donde encuentro artistas que forman un antecedente para mi propuesta, ellos son Oscar Santillán, José Hidalgo Anastasio, Paul Rosero y Javier Gavilanes. En el año 2013 conocí la obra de José Hidalgo Anastasio, titulada: "Cuadrilátero en Bermellón formado por la transmutación de 3 yardas inglesas en 3 Kenes japoneses en el transcurso de una vara castellana cuantificable desde su ecuador''. Esta obra pertenece a "TRANSMUTATION MENSURA SERIES'', en el momento en que conocí esta obra y después de un análisis, empecé a cuestionarme la posibilidad de ingresar seriamente al mundo de los números, una práctica a la que he recurrido numerosas veces como un simple *modus operandi* de cotidianidad artesanal, lo cual ha pasado desapercibido desde los inicios de mi trabajo mientras incluía los números que tanteaba como estudiante de contabilidad, afinidad con la cual trato de dispersarme de todo lo que la mano de obra humana ha interferido en la naturaleza, por ello realicé la siguiente anotación:

 La intervención del hombre o la necesidad de crearlo todo le ha otorgado un sustrato de poder en la naturaleza, junto con la necesidad de crearlo todo va obviando su contraparte, que ese todo puede ser destruido. Mi afán por medir todo me pone en el lugar de un artesano, oficio que yo desempeño desde joven, me di cuenta que Anastasio también parte desde esta última inquietud, el afán de medir todo.

Por lo tanto uso los números como herramienta para medir el mundo, en base a números mido objetos y espacios por donde no ha transitado aún ninguna mano del hombre, con esto quiero decir objetos que pudieron existir pero el hombre aún no lo ha materializado, y es a través de mi producción, mediante el uso combinado del dibujo y la edición de video, cuando aparecieron mis primeras inquietudes sobre la materialidad, lo cual me llevó a un largo cuestionamiento sobre lo efímero por un lado y la idea de movimiento en todo lo que nos rodea, este cuestionamiento es una disciplina que adquirí después de reflexionar sobre lo vulnerable que es nuestra estadía por este mundo y lo temporal que puede ser . A partir de estas ideas experimenté con materiales efímeros por un tiempo para así mostrar por medio del dibujo su esencia temporal, intentando cuestionarme sobre la naturaleza misma, valiéndome de los trazos geométricos que simbolizan un cuerpo que no existió nunca.

A continuación, cito un párrafo, publicado en la página web de José Hidalgo Anastasio donde el artista explica sobre ''Transmutation mesura series'' donde podemos acercarnos a la utopía que Anastasio plantea:

> TRANSMUTATION MENSURA SERIES asume a cada "manera" de medición desde su condición de código cultural que ejerce intrínsecamente parámetros de cómo aprehender la physis (φύσις, φύσεως). Por ello obras como ésta no pretenden ser un sistema pragmático per se; más bien plantean una intencionalidad utópica de convivencia operante entre disímiles sistemas de cuantificación del mundo<sup>1</sup>.

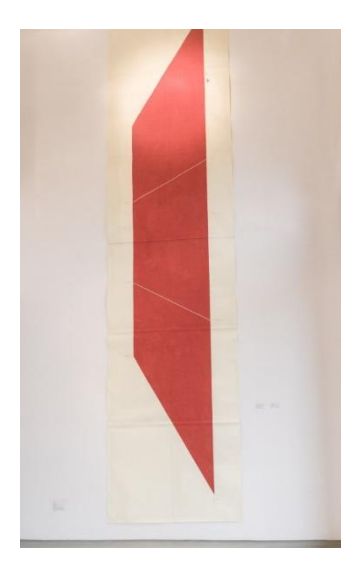

Figura 1.2.1 "Cuadrilátero en Bermellón formado por la transmutación de 3 yardas inglesas en 3 Kenes japoneses en el transcurso de una vara castellana cuantificable desde su Ecuador "

1

<sup>1</sup> José Anastasio, Transmutation *mesura series Statement*,2013

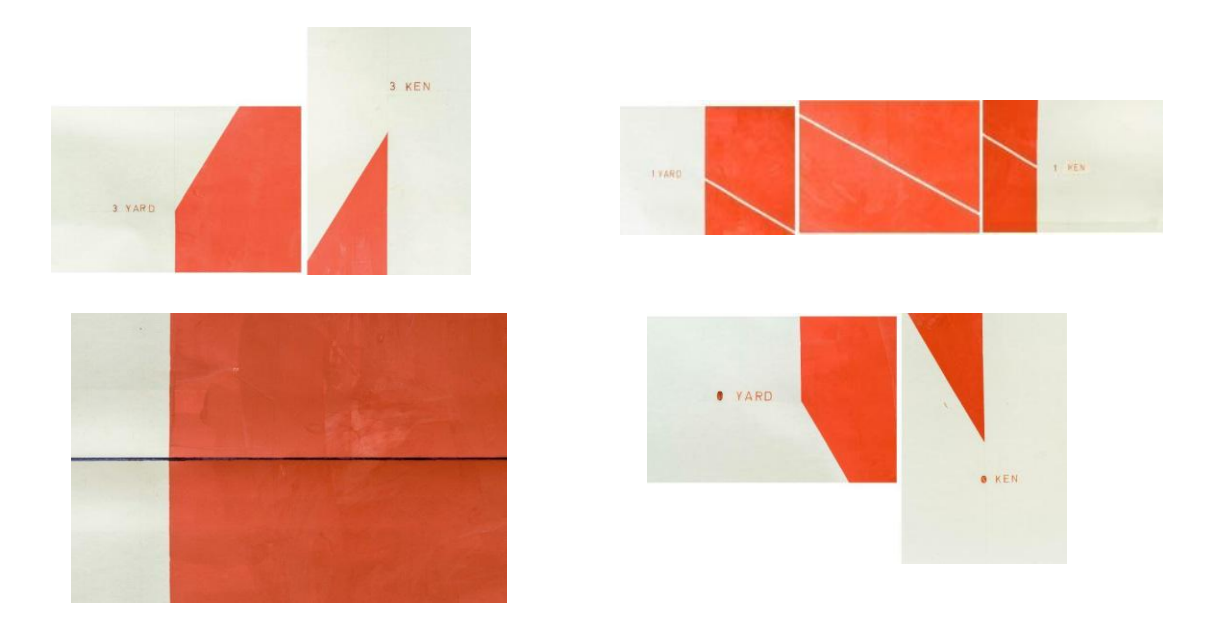

Figura 1.2.2 Detalles de la obra: "Cuadrilátero en Bermellón formado por la transmutación de 3 yardas inglesas en 3 Kenes japoneses en el transcurso de una vara castellana cuantificable desde su Ecuador "2013.

La obra de Anastasio me da pistas de cómo abordar las diferentes operaciones con la cuales se mide el mundo y que tan cuantificable puede ser lo que nos rodea, Para de este modo, con el uso de las estrategias numéricas que permiten medir el mundo, reflexionar sobre cómo nos aproximamos a materializar lo que se cree que es necesario para el hombre, bajo las experiencias de otro, y así mismo lo frágil que puede ser.

Del mismo modo es pertinente la obra de Oscar Santillán, al respecto el artista señala en una entrevista con la periodista Jessica Zambrano Alvarado lo siguiente:

> Mi práctica no es la de un arte autónomo como el arte abstracto, tampoco es un arte interesado por lo social, yo aspiro a llegar algún día a encontrar una esquina perdida de la realidad que no haya sido tocada por lo político, ni por la historia.<sup>2</sup>

1

<sup>2</sup> Jésica Zambrano Alvarado, *Oscar Santillán. El camino por lo improbable*, 2015.

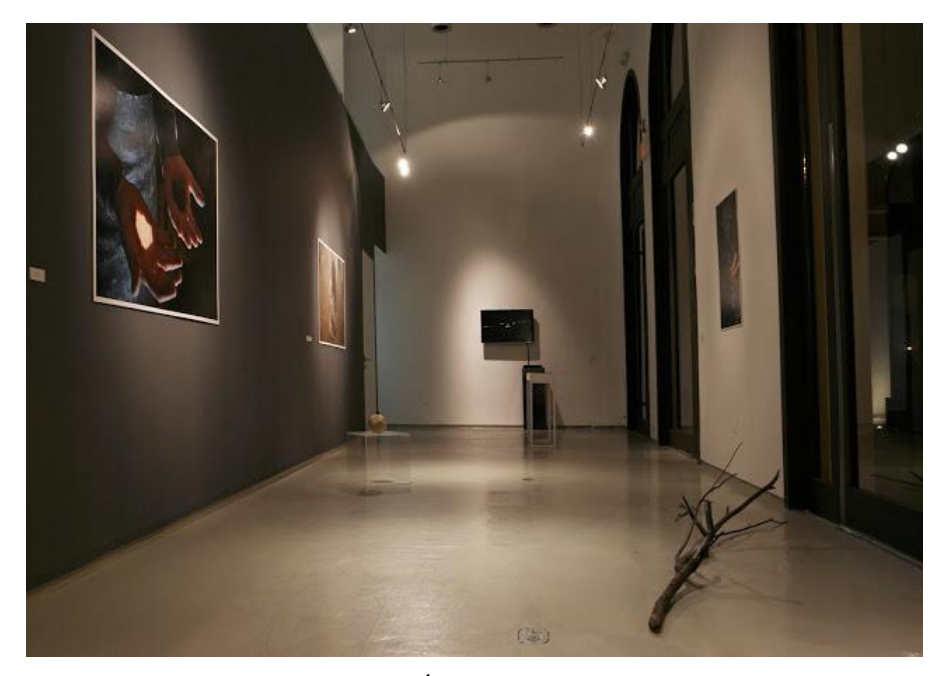

Figura 1.2.3 El triunfo del placer – Óscar Santillán acerca de otros (no tan nuevos) fantasmas. Por María Inés Plaza. Foto: Galería No Mínimo. Registro cortesía de Oscar Santillán para Rio Revuelto.

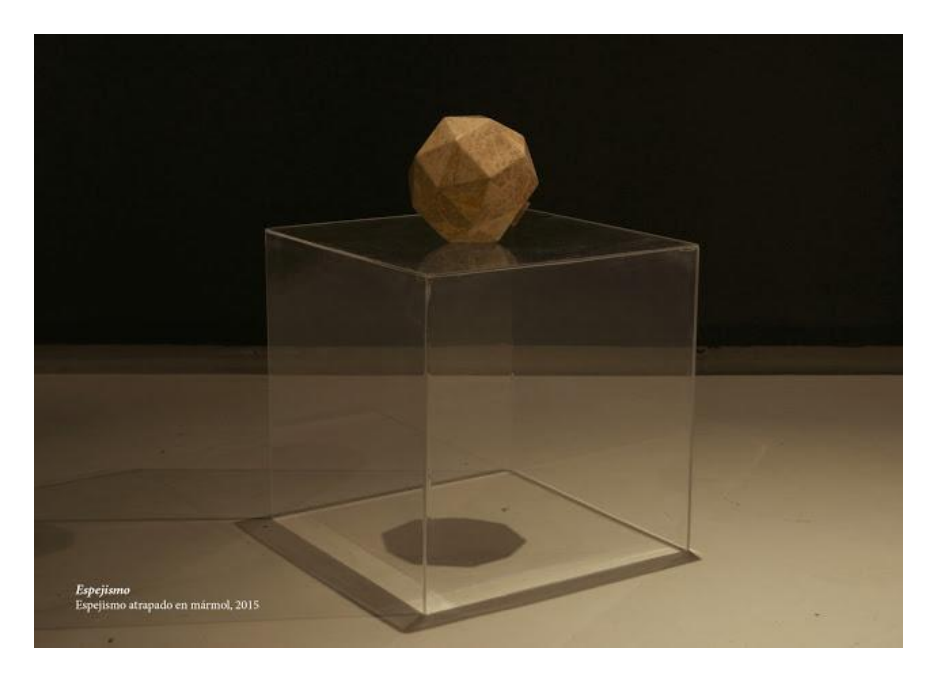

Figura 1.2.4 Espejismo atrapado en mármol, 2015

A la producción de Santillán conservo cercanía primero por la fascinación del misticismo y la naturaleza que plantea en sus obras, y segundo por los hechos que no se pueden explicar de manera causal habitando el terreno de lo improbable en donde el artista no toma en consideración el uso de lo nombrado, sino que ''Santillán considera su obra desde una búsqueda no histórica sobre el mundo''.

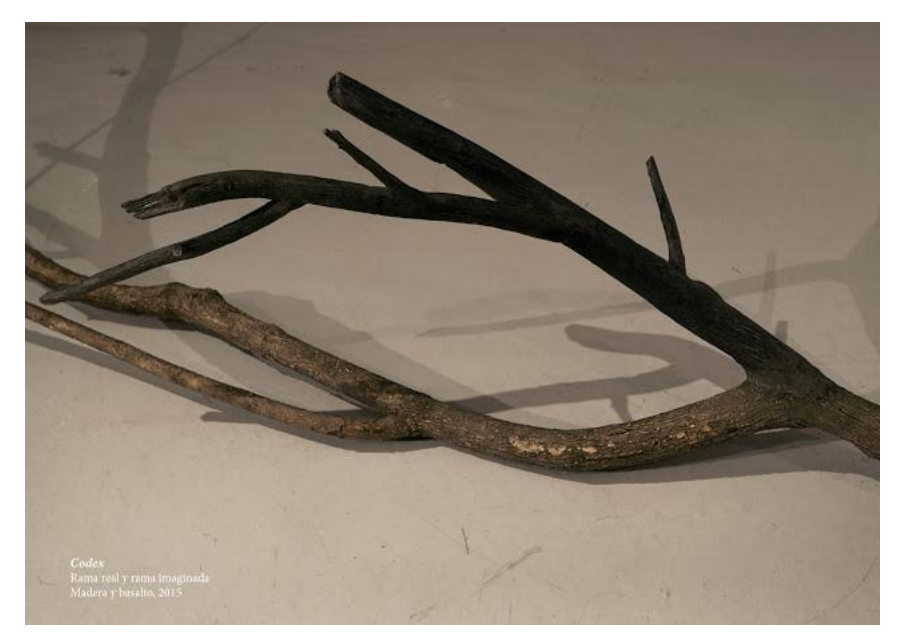

Figura 1.2.5 Rama real y rama imaginada, 2015

Las reflexiones que realiza Santillán en su producción me resultan sugerentes para lograr imágenes de diferentes paisajes y objetos que mantengan un aire de innombrable.

Durante la investigación del trabajo de Santillán y la revisión de material textual sobre el Paisaje de naturaleza o las partes de un territorio que aún no se encuentren modificados por la manufactura, me he encontrado con el término muy usado entre los geógrafos para definir al paisaje de naturaleza y es ''imagen de territorio'', en el terreno del arte los geógrafos han influido en la visión de los pintores quienes representaron el paisaje como iconos de ''otra cosa'' expresada por medio de la pintura, no mediante las imágenes simbólicas muy por encima de la apariencia propia, sino más bien bajo su entendimiento de paisaje materializado en sus pinturas.

El artista Quiteño Paul Rosero en su obra ''Recreación de la historia'' cuestiona la intervención sobre la naturaleza, nombrándola geografía imaginaria y emergente, que demuestra movimiento o desplazamiento, creando o más bien *ficcionando* actividades y morfologías de hábitat (de igual manera como lo plantea Santillán) en relación a la idea de movimiento en la obra de Rosero, María del Carmen Oleas comenta lo siguiente:

> Con esta instalación Rosero trata la idea de la intervención humana en la naturaleza como la posibilidad de una intervención constructiva, que de manera simbiótica intervenga con procesos naturales de cambio y de construcción conjunta que cuestione al punto de vista antropocéntrico al plantear preguntas sobre el papel del ser humano frente a la naturaleza.

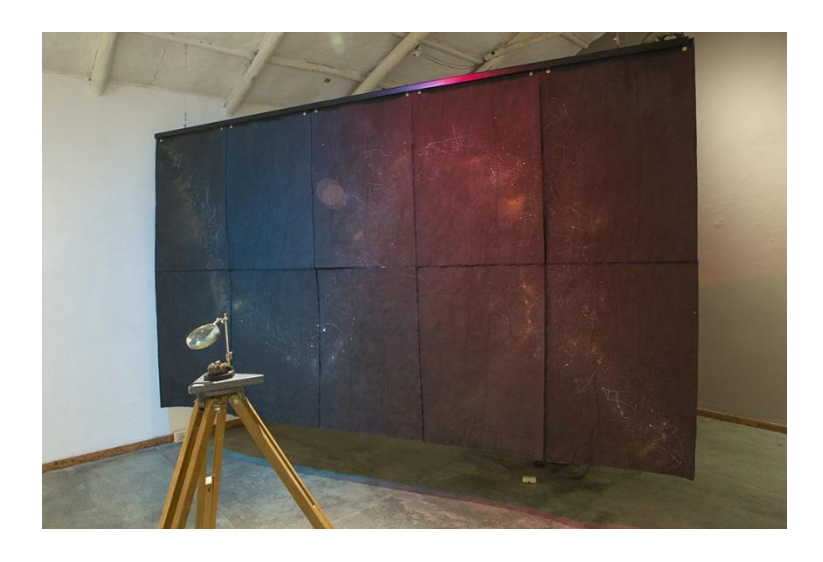

Figura 1.2.6 Rock #3 (Daule meteorite) installation, 2016

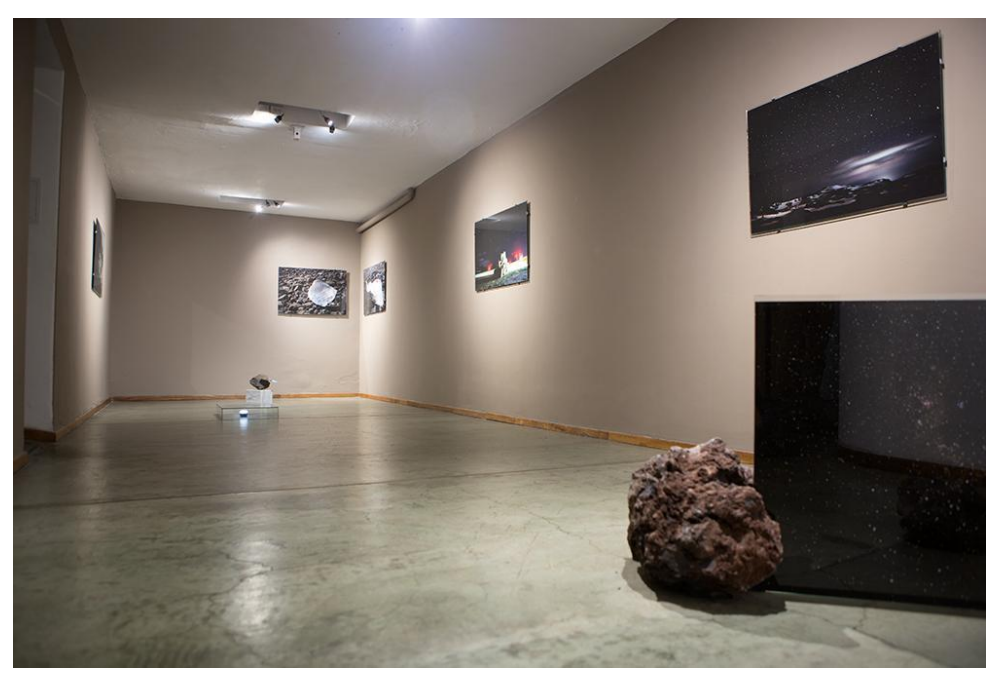

Figura 1.2.7 Recreación de la Historia, 2016

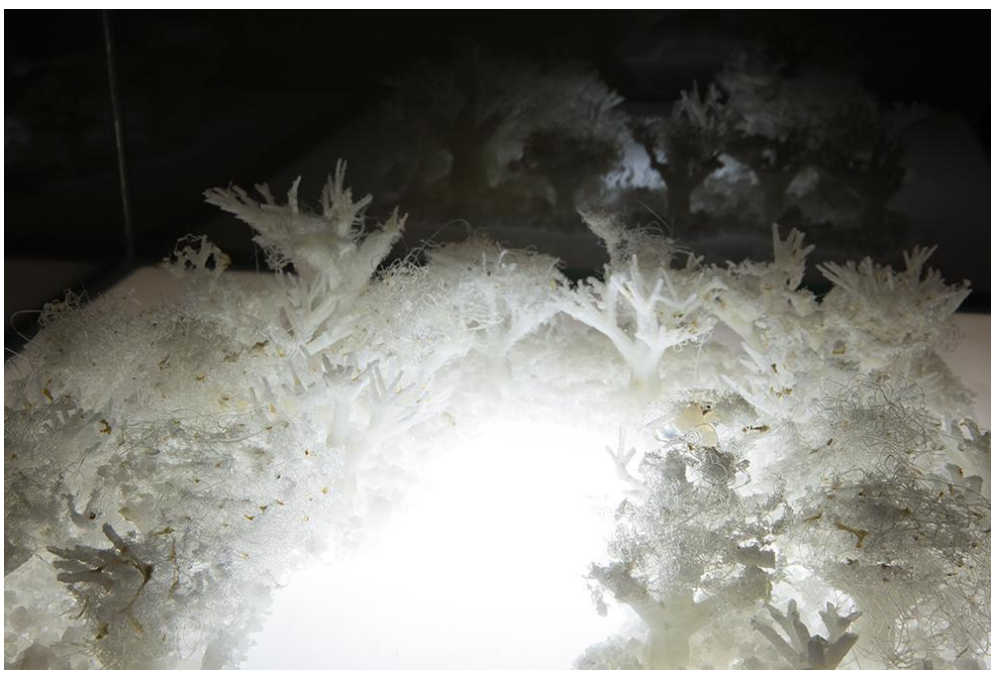

Figura 1.2.8 Anticipation to an Absence (or Yasuní 2.0) Artificial living forest, 2015 Fuente: La Selecta. Foto: Gonzalo Vargas M.

En las prácticas del dibujo, que traten sobre la construcción de imágenes que giren en torno al potencial de la forma de los objetos, encuentro como antecedente la obra

*Conglomerate Labium* del artista Javier Gavilanes, la cual mediante el uso del grafito ilustra las formas geométricas de un objeto destruido tratando de poner en evidencia las cualidades de los materiales y sus posibilidades formales, como una especie de figura geométrica destruidas, o como el artista lo define construir *algo a partir de la destrucción.* 

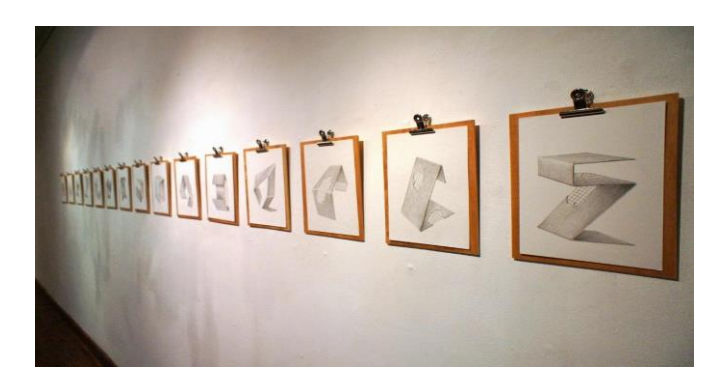

Figura 1.2.9 Conglomerate Labium, 2014. Foto por Rio Revuelto

#### **1.3 Pertinencia del Proyecto**

 $\overline{a}$ 

Respecto a J. Anastasio y O. Santillán encuentro una relación cercana por el uso de instalaciones, dibujos, objetos y en el caso de Santillán el video. Tanto Santillán como Anastasio utilizan elementos ya existentes que son parte de un método personal, en ese sentido su método de trabajo resulta interesante para la nueva propuesta basándome en la contemplación del objeto efímero, que no existe y lo puedo materializar. Tratar de no someterme a solo una definición, no busco acercarme al contenido de la imagen para de este modo materializar lo mutable que puede ser lo creado por la naturaleza misma, colocándonos en un estado eterno de movimiento en círculo, como define el eterno retorno de Nietzsche<sup>3</sup>, incluso nuestro comprender en la manera de observar los objetos.

Mi proyecto no sigue los mismos caminos de Anastasio, Santillán, Rosero y Gavilanes, mis obras se refieren especialmente a la formación de mi subjetividad y lo cambiante que puede ser el espacio que observamos y su permanencia en el tiempo con la

<sup>3</sup> Friedrich Nietzsche, Así habló Zaratustra «todas las cosas derechas mienten, murmuró con desprecio el enano. Toda verdad es curva, el tiempo mismo es un círculo».

ayuda de los diferentes softwares de edición de video y el dibujo, como prácticas artísticas contemporáneas y de esta manera también muestro una analogía de invasión tecnológica frente a la naturaleza.

#### **1.4 Declaración de intención**

Realizaré un video en cual la imagen de paisaje que muestro se le ha previamente sustraído sus tonalidades por medio de un software de edición, que me permite realizar intentos de abstracción como en la pintura, pero desde las tonalidades del material grabado, a diferencia de Rosero que disecciona la naturaleza con elementos científicos y también '*'interpela la relación de los seres humanos con diferentes formas de concepción del espacio; y cómo el hombre se ha relacionado con estos espacios para hacer sentido''*, <sup>4</sup> En mi caso tomo los objetos realizados por la labor artesanal y los descompongo, llevándolos a composiciones geométricas que habitan el plano digital.

Mi intención es realizar una muestra que se articule a partir del medio video y el dibujo, en donde se conjugue una relación de la geometría oculta en los elementos del video desde su descomposición formal, tomando en cuenta la numeración y el tiempo de los mismos, para ello partiré de las siguientes preguntas de investigación:

¿Cómo interpretar la realidad y el espacio en un mismo sitio colocándome en el lugar de un artesano? ¿Cómo nombrar la obra desde el punto de vista de un artesano? ¿De qué modo una imagen acertada del mundo que observamos puede ser descompuesta o destruida por su misma creación medible? ¿Cómo pueden el video, y el dibujo como prácticas artísticas contemporáneas resultar pertinentes para resolver interrogantes acerca de lo cambiante que puede ser el espacio que observamos y escuchamos? Y ¿De qué modo se puede dar pistas al espectador o al menos generar reflexiones sobre la naturaleza del paisaje?

1

<sup>4</sup> María del Carmen Oleas, *Recreación de la historia de Paul Rosero*,2016

#### **2. Genealogía**

#### **Peter Kubelka**

Partimos desde que el cine era considerado como cine idealista<sup>5</sup>, para separar el camino en que el este se encontraba, Peter Kubelka presenta la obra ''Arnulf Rainer'' que consiste en lo que se denominó cine estructuralista<sup>6</sup>. Manifestando el propio proceso de elaboración de la película, deja ver el carácter material del film como producto. Con Peter Kubelka el cine se convierte en una experiencia, manteniendo el origen de su propia naturaleza.

Sus obras concebidas como "manifiesto del propio proceso de producción<sup>7</sup>", resultan pertinentes como conector sobre la materialidad y la percepción visual que se le da a las cosas que nos rodean, es decir, encuentro dentro de la elaboración manual, la función de exteriorizar la idea preconcebida de los objetos.

5

 $\overline{a}$ 

<sup>5</sup> El cine idealista o también llamado cine comercial, proponía solamente la proyección-identificación colocando al espectador en un lugar cómodo. El cine idealista muestra la versión ideal del mundo dejando de lado el proceso de producción.

<sup>6 «</sup>Es, según Sitney, un cine que "resalta su configuración formal y cualquier contenido narrativo que tenga es mínimo y subsidiario a su estructura» Adams P. Sitney, "Estructural film", Film Culture, núm. 47, 1969. 7 «Este tipo de filmes militantes pretendían subvertir el discurso idealista sobre el cine poniendo de manifiesto el propio proceso de elaboración de la película» Eloi Puig Mestres, Más allá del error Del Glitch al Epileptismo, 2010.

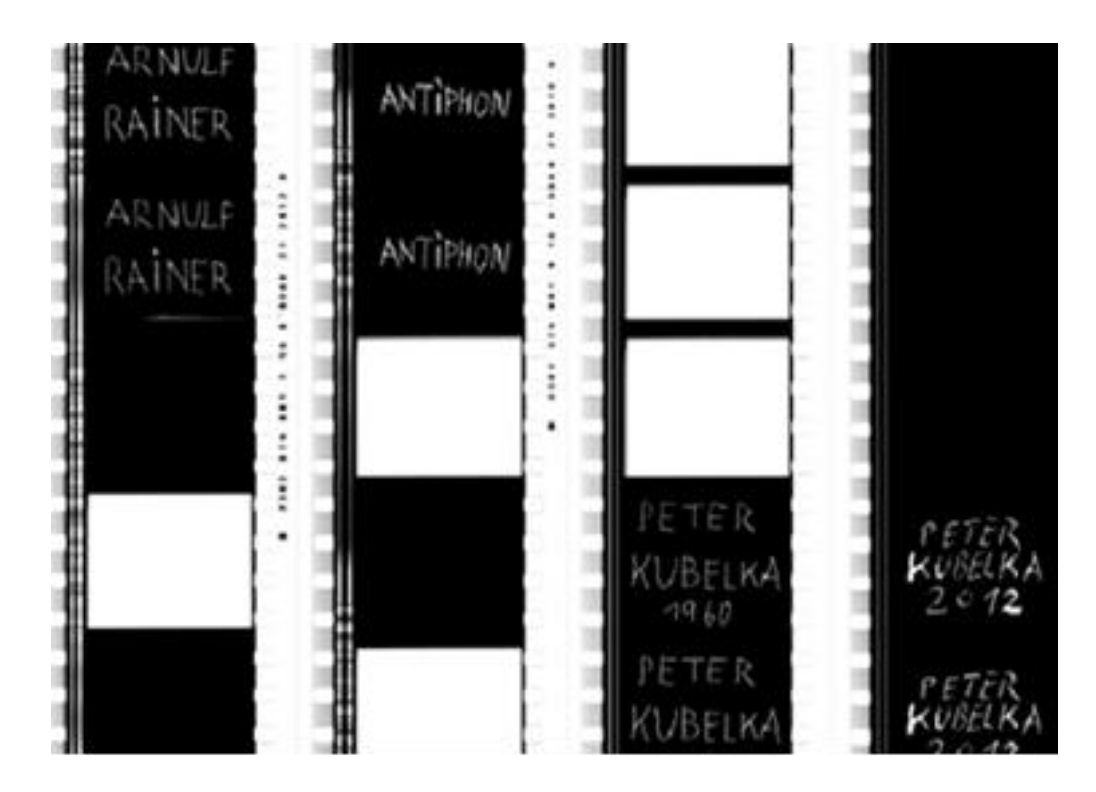

Figura 2.1 Arnulf Rainer 1960

En el cortometraje Arnulf Rainer (1960) se hace énfasis en el uso del sonido, el espacio en el cual se encuentran dos planos, que se manifiesta en ese espacio liminal donde la ficción del cine convencional no tiene lugar, sino que se convierte más en una noción de la imagen/sonido llamado montaje métrico. Peter Kubelka, entrevistado por Mekas, decía:

> Ayer oí esta expresión, Hit the screen, golpear la pantalla; es lo que hacen realmente las imágenes. Por ejemplo, si se hace funcionar el proyector vacío se oye el ritmo. Es un ritmo de base del cine. Creo que muy pocos cineastas -si alguna vez ha habido alguno- han pensado en hacer películas partiendo de este ritmo de base, esos veinticuatro impulsos por segundo.

Desde aquí es donde me interesa la naturaleza del material, y la experimentación, tomando como punto de partida en lo cinematográfico, es decir la proyección de múltiples cuadros para poder componer la imagen/movimiento.

La representación en Kubelka está traducida a 0 y  $1^8$  es decir en blanco y negro, esta forma de operar me sirvió como referencia para uno de mis primeros trabajos, en donde enlacé esta traducción con la utilización de edición en After effect, generando un vídeo titulado "*Albedo*'', donde cada número de los colores que componían cada plano fue llevado al software *Pure data*<sup>9</sup>. Cada color desprende sonidos diferentes dependiendo de la intensidad e iluminación con la que fue grabada, de esta manera la fórmula acerca más al espectador, a la experiencia de traducción sobre el color que compone un video, llevar al sonido a un plano de escala, mostrándose el video en varios planos donde predomina el blanco y negro.

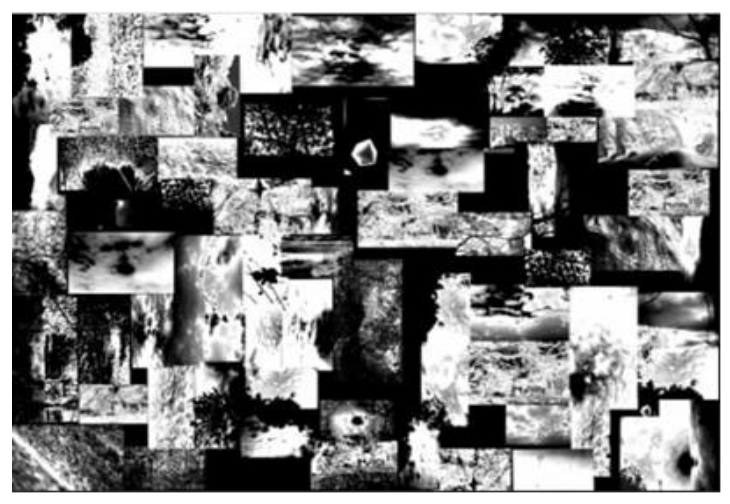

Figura 2.2 Albedo, video 24'', 2016

#### **Serge Eisenstein**

6

 $\overline{a}$ 

En la obra de Eisenstein "La huelga" se muestra dos planos diferentes al mismo tiempo, primero un grupo de huelguistas siendo reprimidos por las fuerzas Zaristas, y el segundo unas reses sacrificadas que se interponen a manera de capas con el primer video, generando dos impactos visuales al espectador (síntoma o emoción), es decir, cambios entre un plano y otro plano y los efectos que estos causan quien lo mire. En la combinación de ambas nace otra narración, la edición no era utilizada solamente para enlazar escenas sino

<sup>8«</sup>Digital: formalmente: aquel lenguaje que ha sido traducido a una secuencia finita de 0s y 1s. materialmente: a una secuencia igualmente finita de dispositivos abiertos o cerrados» José Brea, La era postmedia. Acción comunicativa, prácticas (post)artísticas y dispositivos neomediales.2002. p.5. 9 Pure data, es un lenguaje de programación gráfico desarrollado por Miller Puckette durante los años 90 para la creación de música por ordenador interactiva y obras multimedia.

también como un medio de manipulación de emociones, con manipulación de emociones me refiero al tipo de edición que Eisensein proponía bajo una teoría y práctica de montaje.

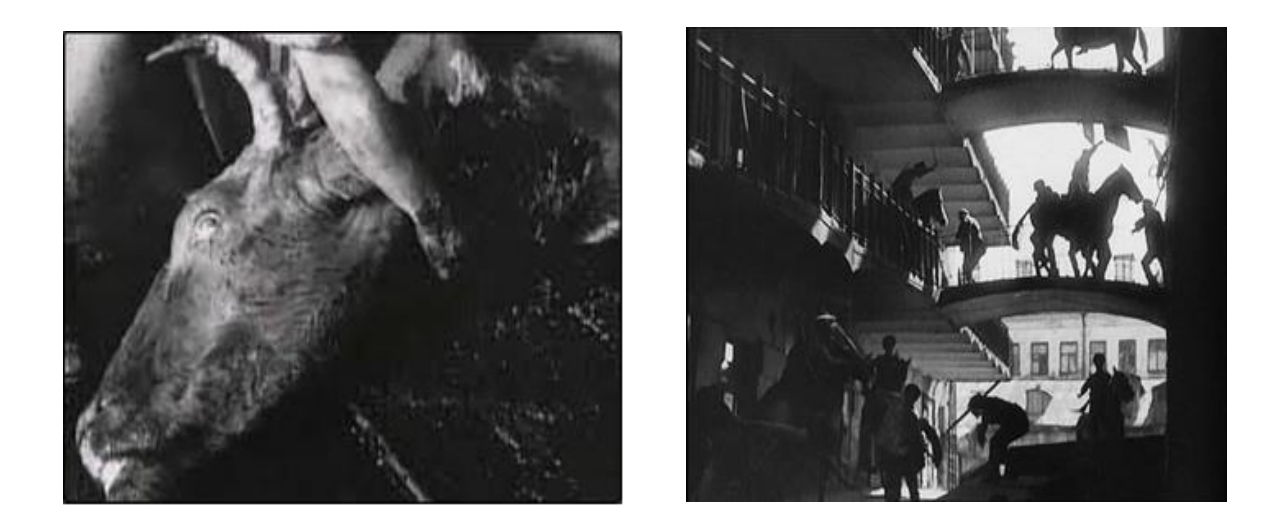

Figura 2.3 Eisenstein "La huelga" 1925

A partir de la referencia de Eisenstein analizo la manera en que se ejecuta la combinación de la transición y el soporte, un ejemplo de ello se puede ver en la obra "Por su forma" que consiste en dos imágenes que no corresponde a un mismo significado, la idea es que la proyección genere fricción entre ambas imágenes, lo que yo llamaría: *Poner en foco el sentido asentado en la realidad.*

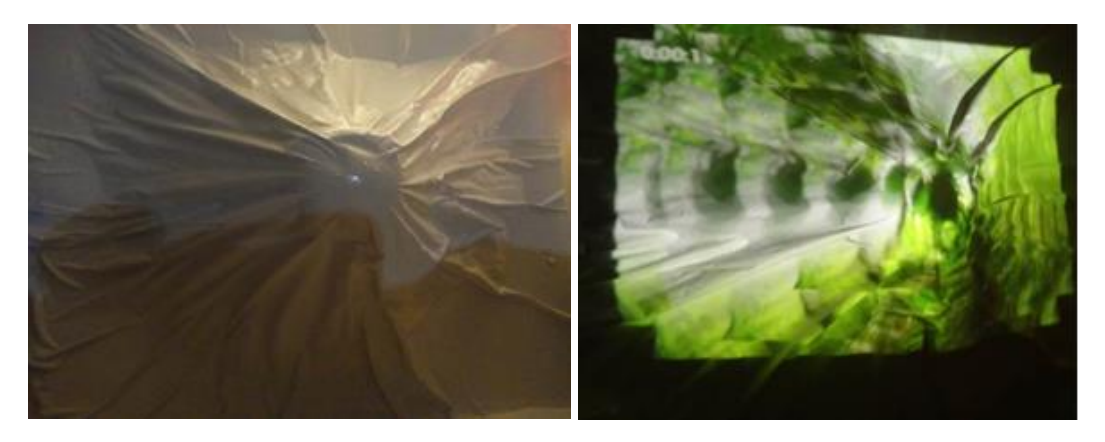

Figura 2.4 Por su forma, video 24", 2016.

En *Por su forma,* obra que realice en el 2016, interesa el **elemento formal** que se proyecta, varios planos en movimiento sobre una superficie no plana, sino voluptuosa, hecha a la medida de la suma de los 3 planos de video, en donde la transición se interponga no de forma lineal a disposición de una continuidad, sino que la continuidad está afectada sobre sí misma, con el montaje de un plano sobre otro, generándose una imagen circular.

#### **Stan Brakhage**

La obra de Brakhage anula toda referencia visual de la imagen, incluyendo la materialidad que se encuentra fuera del cine, es decir intervenir el celuloide con hojas secas, ralladura al celuloide, el tintado y porciones de insectos. Se retira toda convención formal del cine para dar paso a la cualidad orgánica de sus herramientas*.* Así se trabaja la combinación de la luz, el retiro del sonido y la experimentación con materiales yuxtapuestos entre los celuloides para dar a sus obras una referencia poética, poniendo en manifiesto el lado subjetivo del espectador como primer iniciante.

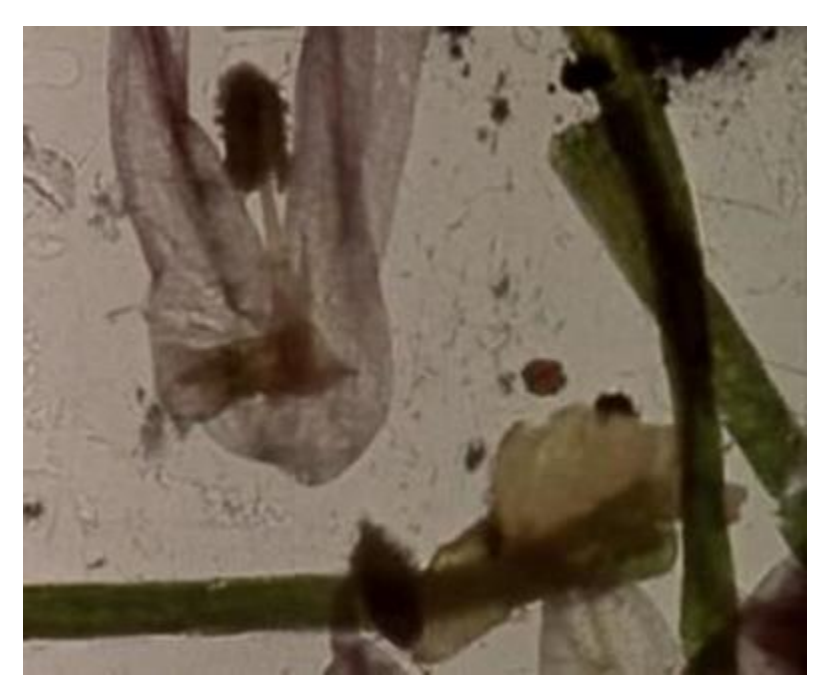

Figura 2.5 Mothlight de Stan Brakhage (1963) 16 mm, 4 minutos, color, silencio.

La obra de Brakhage da pistas en la manera que normalmente observamos los objetos y su temporalidad, por ello realicé la siguiente anotación:

Separamos el material terminado, el autor y lo que veo, en la memoria coexisten para asignarle un nombre a cada cosa individual, pero si los mostramos en una unidad o mundo separado, aparece un compuesto de experimentación donde da espacio al caos. Tiene una presencia más individual que fragmentada, la invita a reconocer por medio de la memoria. El siguiente punto consiste en distraer la contemplación acabada del objeto por medio de la proyección del objeto en su forma ya reconocida, la imagen requiere a menudo tiempo para desvelar su potencial expresivo.

La *cualidad orgánica de sus herramientas* que Brakhage propone en sus obras me sirvió como referencia para generar la obra, años atrás, "Sechat", Cuenca 18 de noviembre 2016, aquí utilizo como medio el dibujo junto con la iluminación y la temporalidad, el dibujo está compuesto de hollín, que es un material muy volátil. Con la ayuda de la proyección de luz solar a través de una figura cuadrada, se da *protagonismo a la luz* borrando la sombra proyectada, como resultado tuve una composición a partir de un mismo objeto. El ejercicio de la luz y el objeto no están separadas como suponía al inicio, al contrario, puede ser materializado por medio de la temporalidad.

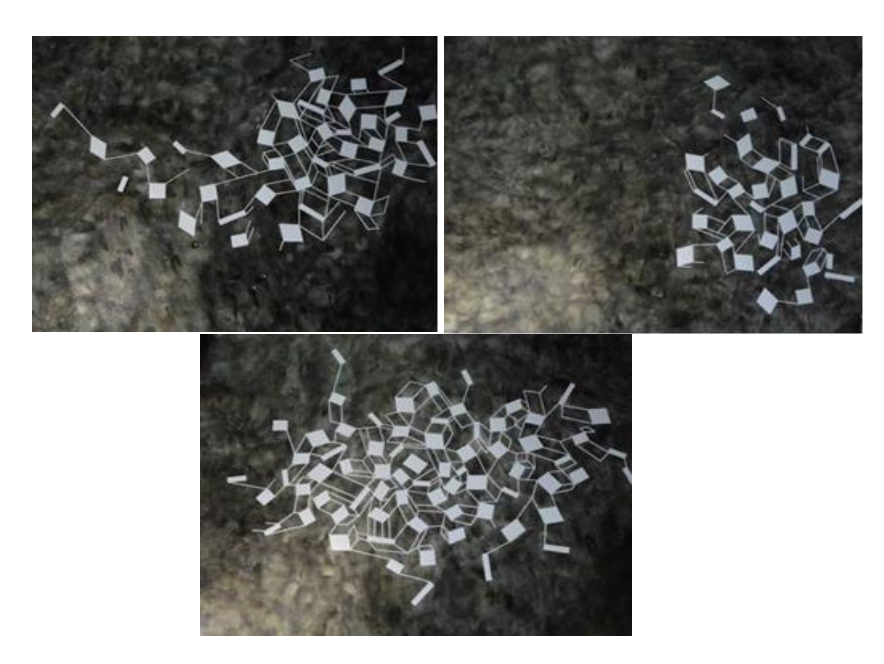

Figura 2.6 Sechat, 2016, dibujo con hollín sobre cartulina

#### **La temporalidad en los objetos**

Es posible encontrar un espacio donde el signo se encuentre en constante tránsito, tal vez siendo la fotografía el índice para señalar la existencia de aquel objeto. Entonces el papel que cumple lo audiovisual para poder acceder al significante, en palabras de Alvarado; "Esta correspondencia define la naturaleza mental y material de los signos<sup>" 10</sup>es la de **una imagen en movimiento, pero en pausa.** Los objetos también son representaciones del mundo, sin necesidad de medir y cuantificar su uso, sino como éstos persisten en la memoria. El índice $11$ de aquello que nombramos por una relación cultural entre el significado y el significante, que podría ser diferente para cada individuo, contexto y cultura.

Para acceder a la memoria en ocasiones nos servimos de la tecnología, la cámara de video o fotografía, pero ¿Qué pasa cuando la tecnología se convierte en un medio de traducción u objetivación de una idea? ¿Entonces qué lugar ocupa mi traducción de las cosas dentro de la práctica artesanal? si ya está comprendida en el imaginario colectivo como proyección de mi subjetividad (nombre que le damos a las cosas para razón de uso u otro) no como algo definitivo y estéticamente dado, sino siempre idéntico a sí mismo, es lo que manifiesto como un lenguaje que aparece entre la traducción y su fuente creadora, para explicarlo desde la teoría que aporta el libro *La era post media*, al respecto José Luis Brea dice lo siguiente:

7

 $\overline{a}$ 

(…) vinculare siempre el desarrollo de un dispositivo técnico con el de un problema específico de emergencia de lenguajes: No tanto porque considere que la tecnología es destino cuanto porque, más bien, considero que ella la tecnología, es lenguaje  $(...)^{12}$ 

<sup>10</sup> «De esta manera, el significado y el significante se convierten en la principal ley que da existencia a los signos. Nuevamente estamos ante una idea dual, ante una correspondencia, en palabras de Saussure. Esta correspondencia define la naturaleza mental y material de los signos» Reynel Alvarado Aluma, semiótica I. 2017. p.43.

<sup>11</sup> «el signo no espera silenciosamente la venida de quien puede reconocerlo: nunca se constituye sino por un acto de conocimiento». Michel Foucault, Las palabras y las cosas: una arqueología de las ciencias humanas. 2005 p.65

<sup>&</sup>lt;sup>12</sup> José Luis Brea, La era postmedia. Acción comunicativa, prácticas (post)artísticas y dispositivos neomediales, p.18.

#### **La memoria en los objetos**

La memoria en su vulnerabilidad puede ser agresiva, es decir, se presta a interpretaciones variables si no puede ser materializable, hasta que dicha idea no sea física no podría compartir lo que me muestra otra persona, es un estado de convivencia desde lo que interpretamos por medio de los sentidos. Por esta razón, Einsenstein tuvo un acercamiento con diferentes esquemas teóricos y conceptuales para exponer desde el teatro la manera en cómo afecta la mirada hacia los cuerpos. En palabras de Einsenstein:

La Atracción (en nuestro diagnóstico del teatro), es todo momento agresivo en él, es decir, todo elemento que despierta en el espectador aquellos sentidos o aquella psicología que influencia sus sensaciones, todo elemento que pueda ser comprobado y matemáticamente calculado para producir ciertos choques emotivos en un orden adecuado dentro del conjunto; único medio mediante el cual se puede hacer perceptible la conclusión ideológica final.

En mi papel de artesano me desprendo de ideas preconcebidas del oficio para producir subjetividades variadas de la imagen y de manera honesta propongo como persona que está en contacto entre lo artesanal y la tecnología, descomponer la mirada objetiva de la naturaleza y de su significado original por medio de la transformación de la imagen desde la tecnología. Se ha de debatido desde tiempos atrás en el campo del arte sobre la posición del artesano, frente a esto Shiner explica lo siguiente:

(...) no es posible olvidar la distancia que nos separa del viejo sistema del arte atribuyendo el intelecto, la imaginación y la gracia a las bellas artes y menospreciando la artesanía o las artes populares como dominios de la mera técnica, la utilidad, el entretenimiento y el provecho. Igual que otros dualismos que han plagado nuestra cultura. (...) Lo difícil es nombrar y articular nuestras prácticas.

#### **Conclusión**

En conclusión la materialidad con que se afecta a las formas de producir video me resulta significativa al momento de plantear mi proyecto, encuentro estos modos de operar en referentes que han marcado mi producción temprana, parto desde el video y la edición del mismo como medio para la elaborar y explorar sus posibilidades, pero sin ser por si sola la motivación ni tampoco el fin, sino en conjunto con lo subjetivo que propongo hacia la materialidad de las cosas y la manera de traducirlas, desde la práctica artesanal hasta la práctica artística partiendo desde la morfología de cada una de ellas y mostrar el resultado combinado de ambas en un soporte audiovisual. Componer un lenguaje, desde el material, para acercarme como traductor artesanal hacia ello y de visibilizar la producción que se puede generar entorno a los objetos, como una huella de lo que alguna vez pudo ser (detonante de sentido), por medio del video.

#### **3. Propuesta Artística**

#### **Metodología y proceso de producción de las obras**

Mi proceso de producción ha pasado desde el dibujo y el video cuyas modificaciones o variaciones iré explicando.

#### **3.1 "139"**

La obra "139" mantiene dialogo con los procesos anteriores, como en la obra "Albedo", video 24'', 2016, exploro el formato y los colores que rodea la naturaleza en la mañana por lo que tiene relación con el significado de Albedo que en su origen etimológico significa primera mañana la cual contiene determinada cantidad de radiación e intensidad de luz blanca, me resulta curioso este fenómeno natural por los efectos de luz logrados.

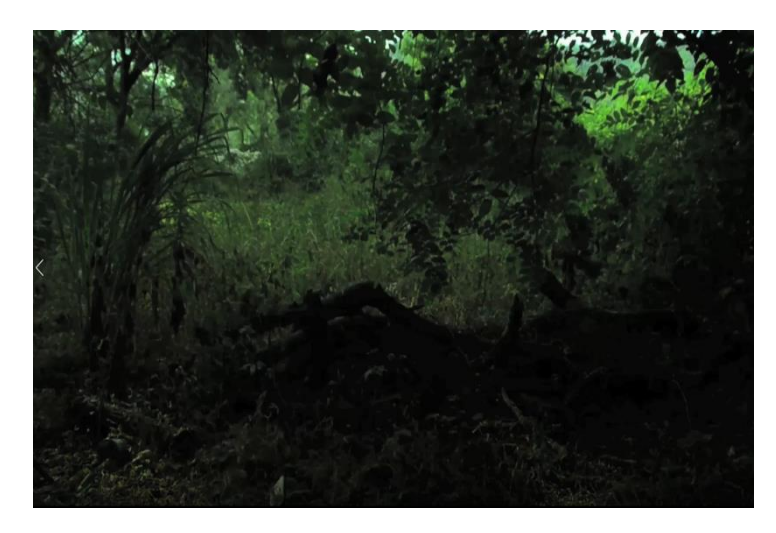

Figura 3.1.1 Paisaje primera composición,2019

Por medio del video grabe 24 segundos la iluminación de este lugar capturando que intensidad de luz provenía de aquel archivo, por medio de los programas Photoshop y After effect realice la operación de buscar el valor numérico de esos colores tanto de la luz como de la duración 24 segundos que es lo que dura un frame de video o imagen estática.

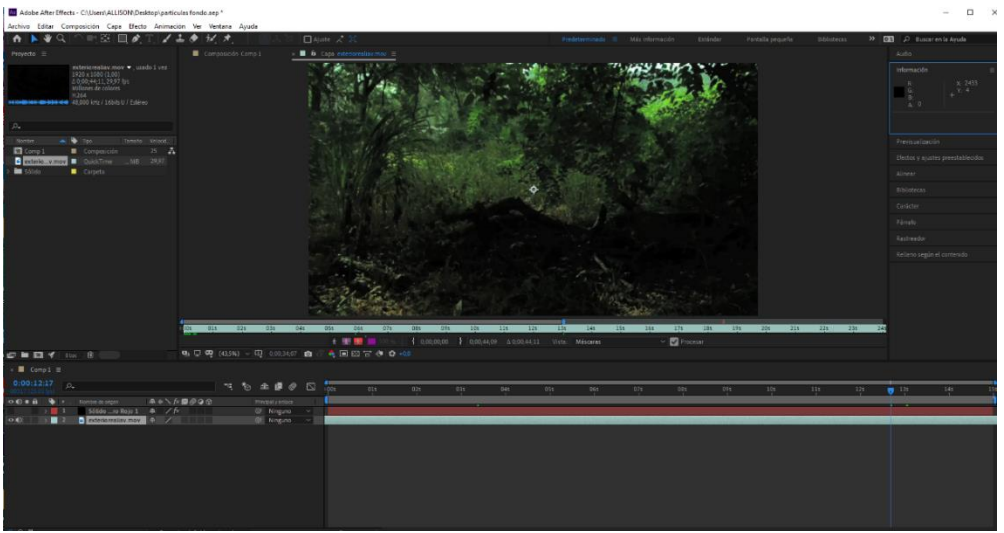

Figura 3.1.2 Captura de pantalla edición en After effect., 2019

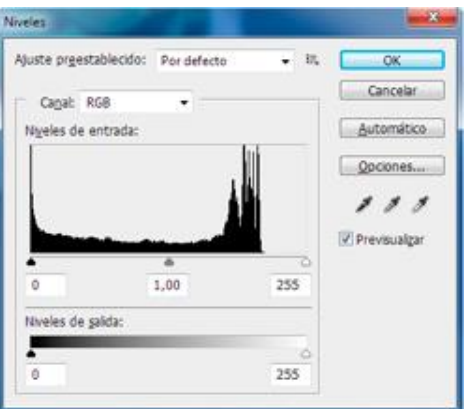

Figura 3.1.3 Valor numérico, edición para After effect, 2019

El resultado del valor numérico previamente calculados los edite en After effect realizando la siguiente operación:

255 nivel de salida + 24 segundos que es la duración del video = 279

 $279/2 = 139.5$ 

Lo Redondeo a 139

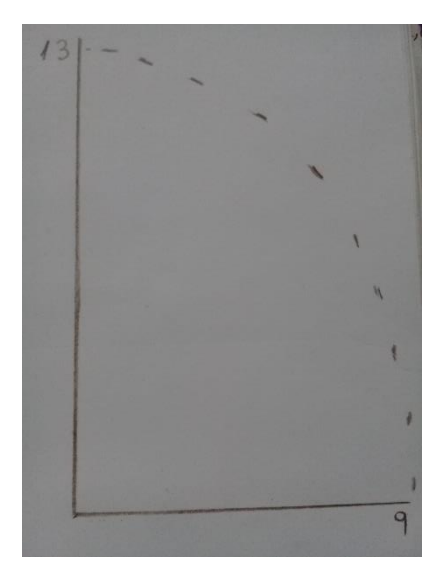

Figura 3.1.4 Ejemplo grafico geométrico en boceto, 2019

Para elaborar un círculo en After effects realizo el boceto de la siguiente manera: De 139 escojo los 2 primeros números que en este caso es 13 para graficar la altura, y como base me queda el 9 y así elaboro un círculo.

| $\triangleright$ $\ket{\!\!\leftarrow} \bullet$ $\ket{\!\!\leftarrow} \ket{\!\!\leftarrow}$ .   Nombre de origen |                              |              | Principal y enlace |  |
|----------------------------------------------------------------------------------------------------|------------------------------|--------------|--------------------|--|
| $\times$ Trazado elíptico 1                                                                                      | $\sim$ $\sim$<br>₩₩          |              |                    |  |
| Ŏ Tamaño                                                                                                    | ඟ 139,0 139,0                |              | $^{\circ}$         |  |
| O Posición                                                                                                    | 0,0,0,0                      |              | $\odot$            |  |
| $\vee$ Trazo 1                                                                                                   | Normal                       | $\checkmark$ |                    |  |
| Compuesto                                                                                                    | Bajo anterior en mismo grupo | $\checkmark$ | $\odot$            |  |
| <b>こ</b> Color                                                                                                   | ⊫                            |              | $\odot$            |  |
| O Opacidad                                                                                                    | 100 %                        |              | $\circledcirc$     |  |
| O Anchura del trazo                                                                                              | 9,0                          |              | $\odot$            |  |
| Fin de línea                                                                                                    | Fin cuadrado                 | $\sim$       | $\odot$            |  |
| Unión de líneas                                                                                                  | Unión en ángulo              | $\checkmark$ | $\odot$            |  |
| O Límite en ángulo                                                                                               | 4,0                          |              | $^{\circ}$         |  |
| Guiones                                                                                                    | $\ddot{}$                    |              |                    |  |
| Transformar                                                                                                    | Rest                         |              |                    |  |

Figura 3.1.5 "139" tamaño del circulo en After effects,ubicación de números, 2019

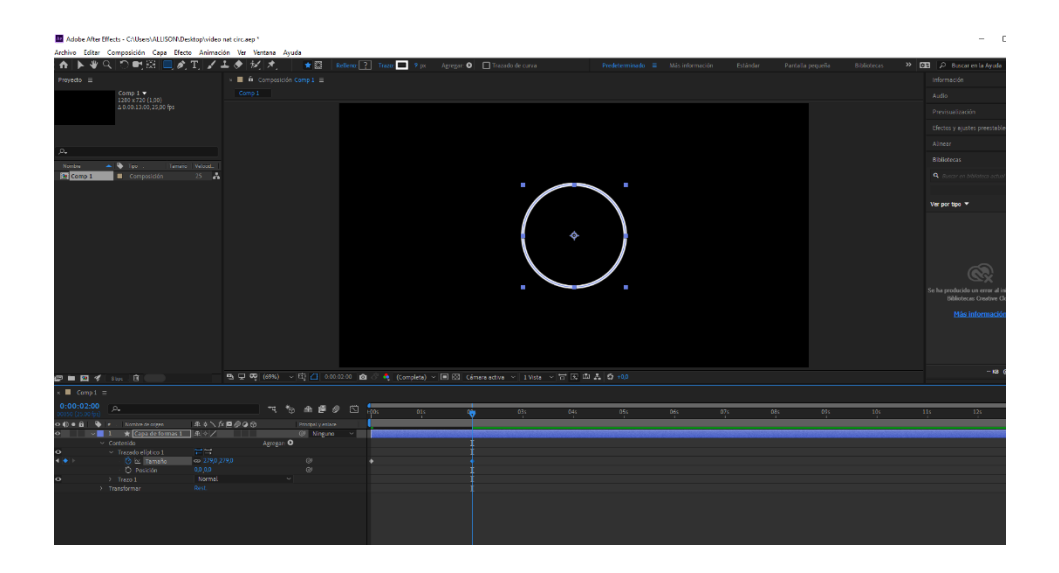

Figura 3.1.6 "139" circulo en After effect

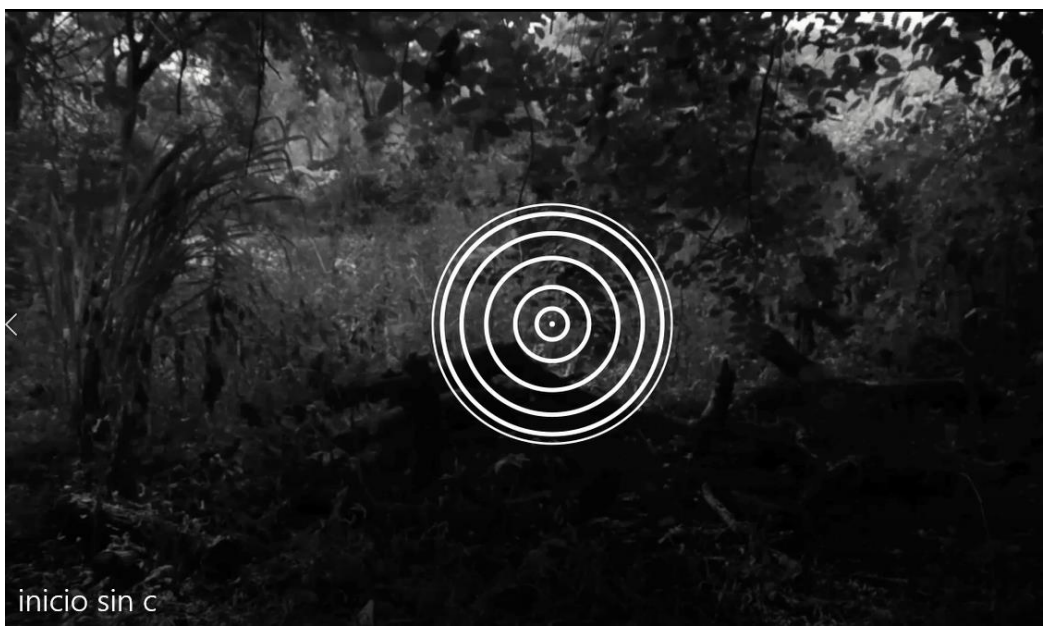

Figura 3.1.7 "139"

 Posteriormente reduzco el archivo videográfico a números y de esta manera traducir el video desde el punto de vista de un artesano cuando realiza un gráfico para modistería, me permití abrir camino a una posibilidad de auto modelización de mis proyectos pasados con el actual, encuentro similitudes en la preocupación de Shiner cuando dice que el autor artesano se enfrenta a dificultades al momento de nombrar y articular la práctica artesanal con el arte , pero como expliqué anteriormente mi ejercicio busca acercarse a un resultado

artístico pero desde la mirada de una artesano dejando de lado la técnica manual para enfrentarse al soporte tecnológico. Para lograr esto me serví de un gráfico que previamente usa el artesano al momento de realizar una figura geométrica de un objeto a crear. En cuanto a la obra final decidí reducir el video a la duración lumínica (albedo) en conjunto con el dibujo hecho en After effect, yuxtaponiendo ambos sugiriendo un efecto de infinito en que el video base y el dibujo se desconectan y se conectan mediante el cálculo numérico de ambas partes formando un Mónada. El filósofo racionalista y matemático alemán Wilhelm Leibniz se refiere a Mónada como componentes simples y como tales no se han formado a partir de otros elementos básicos ni pueden descomponerse, su existencia y posible desaparición se deberán únicamente a la creación o aniquilación del conjunto.

#### **3.2 "997"**

Para la elaboración de esta obra tuve que grabar el sol directamente en la cámara de video despreocupándome si era una buena o mala imagen de registro por lo que lo traduje como la constante acción de regresar la descomposición a un estado concreto.

En esta obra está presente gran parte de mi preocupación por lo efímero, la descomposición y la temporalidad desde la reflexión de un artesano, los números pueden dan valor para acercarme a lo que explicare a continuación.

Inicialmente buscaba lugares abiertos pero la mayoría recae en el paisaje. Mi preocupación por lo efímero está presente en abordar la iluminación del paisaje.

Para elaborar el dibujo me desapego de la forma convencional de crear y para lograr el primer gráfico me sirvo de utilizar mediante números el mismo porcentaje que debe llegar el calor térmico del sol en el día que realicé la grabación y es de 31° lo siguiente fue elaborar una simulación de frecuencias posibles para descomponer dicho valor y es restar – 31 que sumado me da 997, este valor será el diámetro de la línea o frecuencia que dibujare girando sobre su propio eje.

Esto me llevo a pensar el aspecto en su forma lo que podría crear trazos lineales, dinamismo que podemos observar en la obra de Sheroanawë Hakihiiwë.

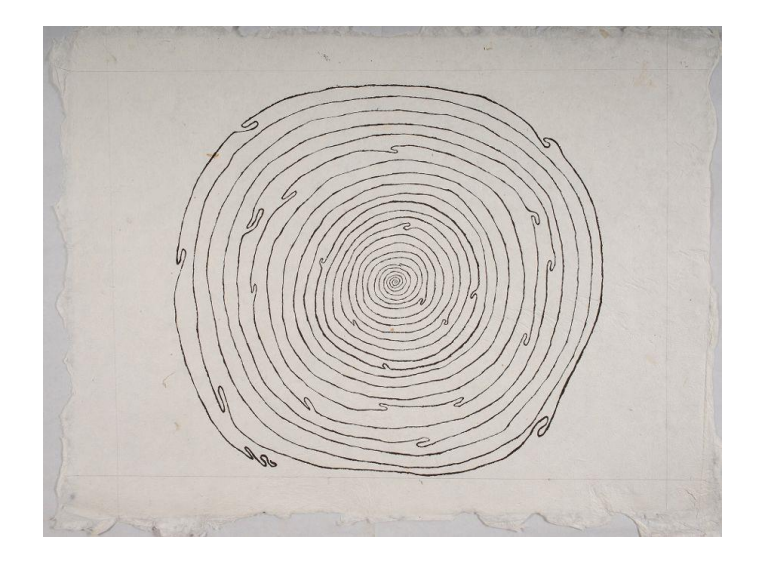

Figura 3.2.1 Sheroanawë Hakihiiwë, Hethapu – remolino, 2014, acrílico sobre papel artesanal de fibras naturales. Foto: Ricardo Jiménez.

Contando con los programas de postproducción edite la línea y lo reproduje en secuencia para obtener una guía de cómo se visualizaría, el resultado final fue el siguiente.

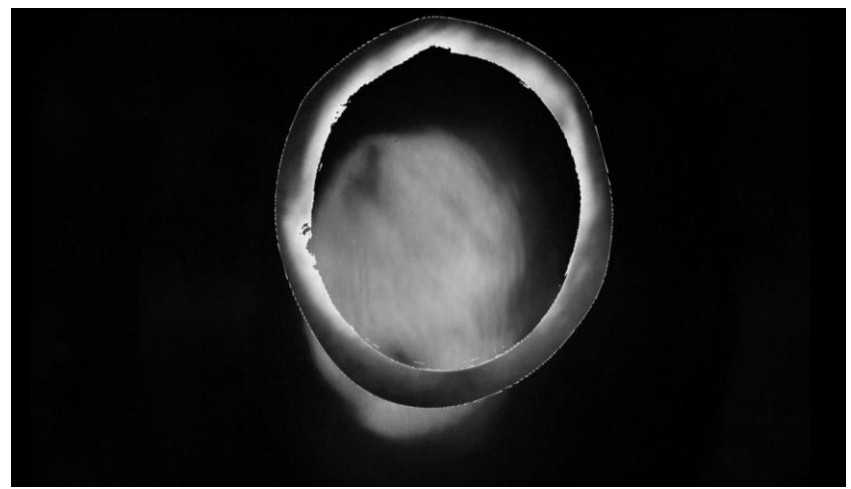

Figura 3.2.2 "997", 2019

Para elaborar este dibujo me serví de la secuencia de imagen en video y la captura de un cuadro por segundo, opté porque sean varios para así formar un loop y el resultado evidencia una naturaleza descompuesta.

#### **3.3 " 1"**

En la obra video titulada "1" revelo disociación que significa descomponer, desintegrar, desconexión, falta de continuidad entre el entorno, pero existe la posibilidad de que las diferentes grabaciones coexistan por medio de filtros como son los números, me enfoco en el siguiente paso del artesano como es el orden, orden es una creación humana, una herramienta para ayudar a la mente a visualizar todos los fenómenos, el hombre ha inventado el orden a partir de lo observable, uno de ellos son los números. Por lo siguiente, consiste en unir 2 grabaciones de video y audio de situaciones diferentes. previamente retiro el color y su valor numérico será procesado por el lenguaje de programación Pure data para de esta manera reducirlo a uno.

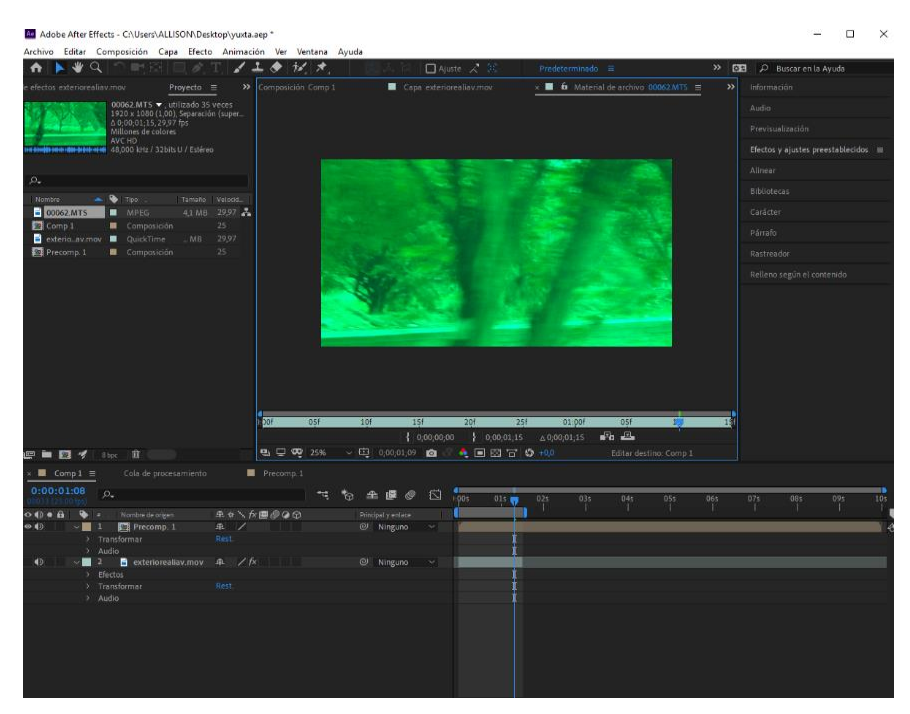

Figura 3.3.1 Captura de pantalla primer video, 2019.

![](_page_37_Picture_0.jpeg)

Figura 3.3.2 Captura de pantalla segundo video, 2019.

![](_page_37_Picture_2.jpeg)

Figura 3.3.3 "1" 2019

El método que utilizo en esta obra es el resultado de la primera experimentación o primera fase de la obra "Albedo", Guayaquil octubre 2016. Descarté el uso de varios formatos de video para la nueva obra y doy prioridad a la repetición para que el sonido no ilustre el video sino para que alcance la potencia necesaria y tome protagonismo cuando el espectador lo visualice se pregunte dónde empieza o acaba el video, aunque no tengan conexiones entre sonido e imagen.

#### **3.4 "36"**

En la obra "36" utilizo el diseño 3D , realice un modelado de nubes siguiendo el modelo del video original , el video tiene una duración de 15 minutos que es lo que dura una nube en pasar desde un punto externo al otro frente a la cámara a viento moderado , 15 minutos de espera los multiplique por las cantidad de frames , la repetición de cada cuadro los esparcí por toda la pantalla de edición , la numeración de los colores del video los elimine lo que dio como resultado líneas o trazos en secuencia visualmente mantiene un orden pero sus descomposición me muestra los trazos que pertenecieron al contenido total del video.

Realice dos pruebas generales con cada video, eliminar todo referencia de color y forma del diseño realizado en 3D.

![](_page_38_Figure_4.jpeg)

Figura 3.4.1 Captura de pantalla modelado en 3D pasado por la edición en After effect

![](_page_39_Picture_0.jpeg)

Figura 3.4.2 Fragmento de video paisaje,2019

#### **3.5 "13"**

Tomando como referencia el espacio de la exposición donde se presentará varios fenómenos numéricos, como es el metro cuadrado de la entrada a la muestra también tomo en consideración los visitantes calculando a cada individuo y dotarle de una variación morfológica , esta acción me guiare por la **suposición** que es cuando el artesano está a la mitad de la obra final, elaboro una grabación de la puerta donde entra y sale una persona , esta grabación la multiplique por la cantidad de personas y su valor numérico descompuesta por la gematría, quienes entraran también por la misma puerta en la que se regrabó una persona anterior y de esta manera elaboro un simulacro de loop distribuida por todo el formato que me permite el video.

Conseguí calcular el diámetro de la pared y la altura de la entrada principal, mide 3mts por 2 mts, calculando como consigue pasar una persona por este lugar multiplicare ambas fracciones como resultado es 6 mts, la exposición será el día miércoles tomare en cuenta el día de la semana que es 3 así me da 6+3 = **9**.

La Gematría como método de interpretación basado en la asignación de números a las palabras realizare el siguiente ejercicio para suponer cuantas personas caben en el espacio expositivo donde se llevará la muestra de la obra.

![](_page_40_Picture_47.jpeg)

![](_page_40_Picture_48.jpeg)

Cada resultado es un valor numérico de cada visitante lo siguiente que realice fue un gráfico circular de cada uno de los visitantes.

![](_page_40_Figure_3.jpeg)

Figura 3.5.1 Gráfico circular de un valor numérico del visitante al espacio Crujía, 2019

El resultado tuvo sentido cuando recordé la obra de Tomas Espina titulada Ya fui mujer, ahora seré animal, o piedra o planta, o polvo cósmico está presente el uso de la combustión, Tomas Espina usa la pólvora.

![](_page_41_Picture_1.jpeg)

Figura 3.5.2 Ya fui mujer, ahora seré animal, o piedra o planta, o polvo cósmico, Tomas Espina

Con la obra "13" estoy vinculando al espectador, integrándolo a la muestra sin que sospeche de aquello, tomo su presencia y la calculo numéricamente , no solo la naturaleza puede ser observada y el humano como parte de ella también está sujeto a ser observado y monitorizado y aquí tomo como referencia la huella, así como se realiza en el registro cedular, tomo el dibujo de su huella pero al contario de tomar la huella directamente de su mano, realizo la operación numérica de su nombre y registrar su presencias de la manera artesanal de firmar, así como cuando se firma una obra creada.

![](_page_41_Picture_4.jpeg)

Figura 3.5.3 "13" 2019

#### **3.6 "600"**

Utilizo el dibujo y realizo un plano de arquitectura del espacio Crujía de la que tomo como referencia el metro cuadrado por altura, el resultado de las sumas de ambos lo recopilo, Su estructura es inservible, sigue intacto por lo que puede ser absorbido formando parte del ciclo de retorno.

![](_page_42_Figure_2.jpeg)

Para la obra "600" realice una misma secuencia multiplicada por el valor total de todos los colores del video pregrabado, siguiendo la misma fórmula de la obra "13". Lo traduje como la acción de recopilar toda informacion de todos los archivos pregrabados y la multiplicación se muestra como pequeñas partículas, es decir mostrar toda la informacion numérica sumamente reducida y en su aglomeración se muestra un solo bloque. vialmente y a una distancia de no más de 2 metros se visualiza pequeños bloques de concreto o ladrillos , este efecto visual me agrada por su concepto formado , el concreto o bloque que posee dos significados , "concreto" en el campo de la construcción es el nombre que se le da al hormigón y por otro lado "concreto" refiere a un objeto que existe en la realidad y puede **ser** percibido por los sentidos, localizado e individualizado en tiempo y espacio. Si bien su existencia puede ser real o imaginaria, en ambos casos tienen existencia por si mismos.

#### **2. Proyecto expositivo**

El espacio crujía contiene varios aspectos de los cuales tome en consideración ya que por estar ubicado en una zona urbana contiene mucha información visual, el espacio crujía se encuentra localizado al sur de la ciudad de Guayaquil.

El motivo por el que elegí el espacio Crujía se debe a su aspecto arquitectónico, paredes blancas y negras lo que mantiene coherencia con la cromática de las obras. Tome en cuenta los colores blanco y negro. La exposición no está pensada para ubicarse en una galería, por lo que el espacio crujía me dio la libertad de crear un ambiente menos rígido del que posee una galería o un museo. De ubicarse en una galería despojaría a las obras de presencia.

En el momento en que visite el espacio estaba iniciando una exposición con integrantes de la Universidad de las artes lo que me sirvió de ayuda visual para hacer un boceto de las distribuciones que el espacio posee.

![](_page_43_Picture_4.jpeg)

Figura 4.1 Vista desde arriba

## **Registro fotográfico del espacio Crujía.**

![](_page_44_Picture_1.jpeg)

Figura 4.2 Entrada principal

![](_page_45_Picture_0.jpeg)

Figura 4.3 Pared frontal de la entrada principal

En la entrada principal se encuentra la obra "997"

![](_page_46_Picture_0.jpeg)

Figura 4.4 Pared central

La obra "139" está ubicada en la pared central

![](_page_46_Picture_3.jpeg)

Figura 4.5 Pared central

La obra "36" 2019 estará ubicada en la tercera pared

![](_page_47_Picture_0.jpeg)

Figura 4.6 Pared tercera

La obra "13" se encuentra en la pared muy larga que da frente diagonal donde se encuentra el cuarto de proyección de video.

![](_page_47_Picture_3.jpeg)

Figura 4.7 Cuarto de Proyección de video

Estará la obra "600" en un pequeño cuarto al final del espacio

## **Presentación en 3D**

![](_page_48_Picture_1.jpeg)

Figura 4.8 Vista desde arriba

![](_page_48_Picture_3.jpeg)

Figura 4.9 Vista lateral

![](_page_49_Picture_0.jpeg)

![](_page_49_Picture_1.jpeg)

Figura 4.11 Vista lateral pared central

![](_page_49_Picture_3.jpeg)

Figura 4.12 Vista lateral entrada

## **Visita a la muestra 1.786**

![](_page_50_Picture_1.jpeg)

Figura 4.13 Fuente: Registro Cinthya Vargas

![](_page_50_Picture_3.jpeg)

Figura 4.14 Fuente: Registro Lorena Salinas

![](_page_51_Picture_0.jpeg)

Figura 4.15 Detalle de la obra "997"

![](_page_51_Picture_2.jpeg)

Figura 4.16 Detalle de la obra "139"

![](_page_51_Picture_4.jpeg)

Figura 4.17 Detalle de la obra "600"

![](_page_52_Picture_0.jpeg)

Figura 4.18 Detalle de la obra "13"

![](_page_52_Picture_2.jpeg)

Figura 4.19 Detalle de la obra "1"

#### **Montaje de obra en el espacio expositivo**

![](_page_53_Picture_1.jpeg)

Figura 4.20 Fuente: Registro Francisco vera

## **Fecha de exposición de la muestra**

![](_page_53_Picture_39.jpeg)

Figura 4.15 Agenda digital de la muestra. Fuente: Francisco Vera

Miércoles 25 de Septiembre del 2019

Hora: 19:00

Dirección: Vía. Puerto Marítimo junto al complejo deportivo del colegio de Odontólogos del Guayas. Teléfono: 098 370 4123

#### **Detalle del afiche**

![](_page_54_Picture_1.jpeg)

Figura 4.16 Fuente: Registro Lorena Salinas. Afiche de la muestra promocional para la web

## **Material promocional para la web**

![](_page_54_Figure_4.jpeg)

Figura 4.17 Fuente: Registro Lorena Salinas. /video loop /Instagram

## **Link del registro del montaje**

#### **https://lorenasalinasr.tumblr.com/post/626843876498538497/montaje-para-la-**

#### **exposición-1786**

#### **2. Epilogo**

#### **5.1 Apunte final y reflexión del proceso**

Plantear las obras bajo un método artesanal técnico y numérico que demuestra las formulaciones a las cuales se someten el artesano creador y el objeto creado concebido en el pensamiento creativo ha estado muy presente desde mis primeras propuestas y con el pasar del tiempo las técnicas han cambiado por el hecho de estar en sintonía con las prácticas artísticas actuales como son los medios digitales y que se encuentra al alcance de todos. Propongo en todo momento la temporalidad, destrucción y lo efímero en las obras, pero ¿Cómo nombrarlas desde el punto de vista de un artesano? por lo que cito a Brea quien decía que la tecnología no es el destino más bien la tecnología es un lenguaje, en el caso del video.

La obra trata entonces de la manera de dar un nombre, usar los métodos varios que existen y proponer formas de traducción alternas desde lo digital.

Un video descompuesto y separadas sus partes para luego multiplicarlas desestabiliza el orden lineal de la reproducción audiovisual, parto de un sentido de encontrar un Orden cercano a lo científico que, en palabras de Ernst Mach, "*la función biológica de la ciencia es dotar al individuo plenamente desarrollado de unos medios de orientación los más perfectos posibles".* Pero más que una orientación hacia un orden, no es la necesidad de un orden, es la necesidad de encontrar los diferentes comportamientos del video desde su propia creación autodestructiva y de esta manera formar un ciclo de infinito.

Otras de las piezas que está presente y que se utilizaron para componer el dibujo, son los materiales físicos, aquí se dará paso a la apropiación de estos materiales para que el artesano en este caso de cuerpo a lo descompuesto, me ayudo del dibujo y la combustión para graficar por medio de líneas los trazos que el artesano ejecuta al elaborar un objeto, volcándome a otra experiencia.

Por tener presente en mi día a día la ansiedad por no saber qué sucedería después de fallecer, pienso que es una pregunta que todos nos hacemos en algún momento, pero en diferentes niveles, las personas logramos encontrar alivio desde lo espiritual hasta lo físico y sin embargo me alejo de toda preparación metafísica para asumir que mi preocupación puedo reducirla a nivel micro que es más intuitivo de la que solo me puedo valer de los números para poder comprenderlo.

Tuve que hacer varias pruebas desde un papel súper delgado hasta el cartón más pesado y me di cuenta que cada papel posee diferente textura al tener cercanía con la combustión así que elegí la más resistente pese a tener un gramaje muy delgado.

En el papel encontré relación con las personas así que decidí acercar a todos los visitantes a la muestra hacia una experiencia de Inpermanencia que en significado budista significa "*Todo cambia nada se mantiene igual nada dura"*. Es la reflexión de estar continuamente consiente de la muerte para apreciar más al Tiempo y el momento Presente. Pero dejare de lado todo referente espiritual para céntrame a lo micro sobre todo en los números.

El uso de los números en conjunto con la tecnología está presente en mis obras para luego pasar a la elaboración de gráficos geométricos es un ejercicio constante de prueba y estar atenta a que resultado puedo obtener de ellas.

¿Cómo pueden el video, el dibujo y la instalación como prácticas artísticas contemporáneas resultar pertinentes para resolver interrogantes acerca de lo cambiante que puede ser el espacio que observamos y escuchamos?

Considero un factor que hay que tomar en cuenta es conocer las posibilidades de todas las tecnologías empleadas en el medio artístico desde el mínimo aparato hasta las maquinarias más excéntricas que vendrán a futuro, pero siempre la mente humana estará presente dando operancia a dichos aparatos. De manera lúdica, así como un artesano busca su manera del "hacer", aportando nuevas ideas de intervenir y no solo depender de lo elaborado. Es a través del registro del video que se hace evidente no solo el potencial de registro sino también el evidenciar las diversas maneras de observar la naturaleza desde su fuente creadora, es decir, el contenedor, me refiero al formato y las herramientas de edición hasta descomponerlas y regresarlo al video finalmente, para decirlo en término de la tecnología, observar la naturaleza descompuesta desde un *Bucle*, un *Gif* o un círculo repetitivo.

La influencia de Brea es lo fundamental en la muestra, José Luis Brea explica la tecnología como una cultura desde el lenguaje y como lenguaje puede partir de sí mismo

hacia nuevo conocimiento. Deja de lado la cultura del archivo a pasar a una cultura de procesamiento en términos informáticos, ya la memoria no será de archivo, de retener el tiempo sino dinámica.

Finalmente la exposición 1.786 es una muestra donde presento las inquietudes como estudiante de artes visuales enfocada en lo audiovisual y como ha afectado el proceso desde los primero años en la carrera de artes visuales hasta la muestra final , el espectador tendrá en cuenta que la exposición es de video y en ello podrá evidenciar en cada una de las obras el alcance que tuvo las reflexiones en cuanto al video y el dibujo, la manera de observar la naturaleza, el registro audiovisual y liberarse de todo contenido de su significado original, tomar el lugar del artesano y así ejercer autoridad que un artesano otorga a su obra y como se fusiona desde la perspectiva de un artesano.

#### **Bibliografía**

Anastasio José Hidalgo, Transmutation mesura series, 2013. https://josehidalgoanastacio.wordpress.com/statement-obra/

Gavilanes Javier, De-construcción / Museo Municipal, Guayaquil, 2014 http://www.riorevuelto.net/2014/04/javier-gavilanes-de-construccion-museo.html

Nietzsche Friedrich, Así habló Zaratustra, s/l, s/f, Edición en PDF.

Oleas María del Carmen, Recreación de la Historia de Paúl Rosero, Ecuador, 2016.http://www.laselecta.org/2016/04/recreacion-de-la-historia-de-paul-rosero-por-mariadel-carmen-oleas/

Pérez Porto Julián y Gardey Ana, Definición de vacío, s/l, Publicado: 2010.

Actualizado: 2013. https://definicion.de/vacio/

Plaza María Inés, El triunfo del placer-Oscar Santillán acerca de otros no tan nuevos fantasmas, Ecuador, 2015. http://www.riorevuelto.net/2015/12/oscar-santillan- el-triunfodel-placer.html.

Zambrano Jessica, Óscar Santillán. El camino por lo improbable, Ecuador,2015. https://www.eltelegrafo.com.ec/noticias/2015/34/oscar-santillan-el-camino-por-loimprobable

Alvarado, Reynel. Semiótica I, Cuenca: Objetos singulares, 2017.Edicion en PDF.http://dspace.ucuenca.edu.ec/bitstream/123456789/27674/3/3\_Prototipo\_Semi%C3% B3tica\_I.pdf.

Brea, José Luis. La era postmedia. Acción comunicativa, prácticas (post)artísticas y dispositivos neomediales. Salamanca: Editorial CASA, 2002. Edición en PDF. http://fba.unlp.edu.ar/lenguajemm/?wpfb\_dl=8

Morata, María. Nuevas tecnologías en las artes: cine experimental en la época digital, s/l, s/f, http://www.uibcongres.org/imgdb/arFZchivo\_dpo1839.pdf.

Martínez, Alejandro. El montaje es la esencia: Sergei Eisenstein, s/l, s/f, 122-124. www.armasyletras.uanl.mx/numeros/62/62\_23.pdf.

O'donoghue Darragh, Senses of cinema: Mothlight, s/l, 2004. http://sensesofcinema.com/2004/cteq/mothlight/.

Foucault, Michel. Las palabras y las cosas: una arqueología de las ciencias humanas. México, Publicado: 1968.Actualizado:2005, p 65.

https://books.google.com.ec/books?id=w5RIxqp8HK4C&pg=PA65&lpg=PA65&dq=&sou rce=bl&ots=8Ph--

wEJo0&sig=hdBX\_8XBbmTrYIU4FdOuRqYml7I&hl=es&sa=X&ved=2ahUKEwiZgpaG.